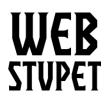

Maintain Product Catalog page 1 of 20

## Maintain Product Catalog in Opencart

This article describes the product setup in Opencart for WebStupet clients. After reading this article you will be able to add a product to your Opencart catalog as well as edit or delete products that are already in your catalog. If you do not want to set up your products contact WebStupet at <a href="mailto:support@webstupet.com">support@webstupet.com</a> and we will set them up for you at \$4.95 per product.

## Accessing the Catalog

- 1. Log into your WebStupet Opencart administration account.
- 2. Expand the Catalog menu and click Products.

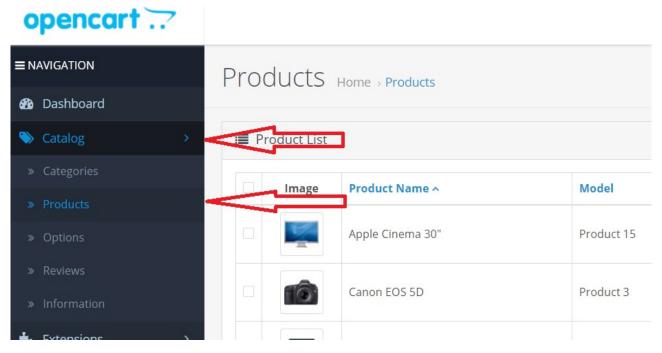

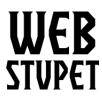

Maintain Product Catalog page 2 of 20

3. To edit an existing product click the edit action button next to the product you want to edit. Refer to the Add New Product section for the definition of the data fields.

| 🔳 Pr | oduct List |                  |            |          |          |         |        |
|------|------------|------------------|------------|----------|----------|---------|--------|
|      | Image      | Product Name ^   | Model      | Price    | Quantity | Status  | Action |
|      |            | Apple Cinema 30" | Product 15 | \$100.00 | 989      | Enabled | >/     |
|      | 10         | Canon EOS 5D     | Product 3  | \$100.00 | 7        | Enabled | >⁄     |
|      | 1992.0     |                  |            |          |          |         |        |

4. To delete check the box for the product(s) you want to delete and click the trash can.

|            |                                      |            |                  |            |          |          |         |        | Test Account - 🕞 Logout |  |  |  |
|------------|--------------------------------------|------------|------------------|------------|----------|----------|---------|--------|-------------------------|--|--|--|
|            | Proc                                 | lucts +    | Home > Products  |            |          |          |         |        | + 2                     |  |  |  |
| >          | Success: You have modified products! |            |                  |            |          |          |         |        |                         |  |  |  |
|            | 🔳 Pro                                | oduct List |                  |            |          |          |         |        | ▼ Filter                |  |  |  |
|            |                                      | Image      | Product Name ^   | Model      | Price    | Quantity | Status  | Action | Product Name            |  |  |  |
| =          | >                                    | 1          | Apple Cinema 30" | Product 15 | \$100.00 | 989      | Enabled | /      | Product Name            |  |  |  |
| <b></b> \$ |                                      | Tô         | Canon EOS 5D     | Product 3  | \$100.00 | 2        | Enabled | /      | Model Model             |  |  |  |

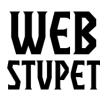

Maintain Product Catalog page 3 of 20

### Add a New Product

#### 1. Click the Add button.

| Products         | Home > Products      |          |       |          |        |        |              |
|------------------|----------------------|----------|-------|----------|--------|--------|--------------|
| Success: You hav | e modified products! | ×        |       |          |        |        |              |
| 🔳 Product List   |                      | ▼ Filter |       |          |        |        |              |
| Image            | Product Name ^       | Model    | Price | Quantity | Status | Action | Product Name |

### **General Tab**

| 🖉 📢 duct                       |                                                                                                    |
|--------------------------------|----------------------------------------------------------------------------------------------------|
|                                |                                                                                                    |
| General Data Links Attribute O | zdon Recurring Discount Special Image Reward Points SEO Design                                                                                                    |
|                                |                                                                                                    |
| 🖼 English                      |                                                                                                    |
|                                |                                                                                                    |
| * Product Name                 | Product Name                                                                                                    |
|                                |                                                                                                    |
| Description                    | D         U         Ø         Open Sans+         13+         H         H         H         GO         III         H         X          Y         Y         H         H         H         H         GO         III         H         X          Y         Y         Y         H         H         H         H         GO         III         H         X          Y         Y <thy< th=""> <thy< th=""> <thy< th=""></thy<></thy<></thy<> |
|                                |                                                                                                    |
|                                |                                                                                                    |
|                                |                                                                                                    |
|                                |                                                                                                    |
|                                |                                                                                                    |
|                                |                                                                                                    |
|                                |                                                                                                    |
|                                |                                                                                                    |
|                                |                                                                                                    |
|                                |                                                                                                    |
|                                |                                                                                                    |
| * Meta Tag Title               | Meta Tag Tide                                                                                                    |
| Meta Tag Description           | Meta Tag Description                                                                                                    |
| new rog beschpron              | These rights provide provide the second second s                                                                                                    |
|                                |                                                                                                    |
|                                | Å                                                                                                    |
| Meta Tag Keywords              | Meta Tag Keywords                                                                                                    |
| incu rug rug norus             | new ng ng na na                                                                                                    |
|                                |                                                                                                    |
|                                | Å                                                                                                    |
| Product Tags 😡                 | Product Tags                                                                                                    |
| riouxe roga                    | · · · · · · · · · · · · · · · · · · ·                                                                                                    |
|                                |                                                                                                    |

© 2019 WebStupet Management, LLC - All Rights Reserved

# **WEB** STUPET

WebStupet Management, LLC Email: Support@WebStupet.com Phone: 316-247-2287 www.WebStupet.Com

Maintain Product Catalog page 4 of 20

- 1. Product input starts on the General Tab.
- 2. **Product Name** Input is required for Product Name. This is the name that will be shown for the product in your storefront.
- 3. **Description** Input is optional for Description. The Description is listed under the Product Name in your storefront. You can use basic text formatting by clicking the format buttons above the input box.
- 4. **Meta Tag Title** Input is required for Meta Tag Title. This is the title that is listed on the tab of the web browser when a customer is viewing product details. It can be the same as the Product Name.
- 5. **Meta Tag Description** Input is optional for Meta Tag Description. This description is listed with the Meta Tag Title when available. It is commonly used by mobile devices.
- 6. **Meta Tag Keyword** Input is optional for Meta Tag Keywords. These keywords can be used drive search engines (such as Google) to your products.
- 7. **Product Tags** Input of Product Tags is optional. Product Tags are used by the storefront search functionality to help customers find products. Multiple tags should be separated by commas. If you use Product Tags it is recommended you devise a specific structure, for example if you sell sports apparel input, cproduct type>,<color>,<sport> for each product.

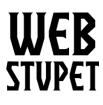

WebStupet Management, LLC

Email: Support@WebStupet.com Phone: 316-247-2287 www.WebStupet.Com

Maintain Product Catalog page 5 of 20

# Data Tab

| Arrier bis         bis         Arbit         Basic         Basic                                                                                                    | A Add Droduet               |                                                                      |
|----------------------------------------------------------------------------------------------------|-----------------------------|----------------------------------------------------------------------|
| • Week         Mind           900         900           900         900           900         900           900         900           900         900           900         900           900         900           900         900           900         900           900         900           900         900           900         900           900         900           900         900           900         900           9000         900           9000         900           9000         900           90000         900           900000         9000           90000000         9000           9000000000000000000000000000000000000                                                                                                    | Add Product                 |                                                                      |
| • Week         Mind           900         900           900         900           900         900           900         900           900         900           900         900           900         900           900         900           900         900           900         900           900         900           900         900           900         900           900         900           900         900           9000         900           9000         900           9000         900           90000         900           900000         9000           90000000         9000           9000000000000000000000000000000000000                                                                                                    | General Data Links Amilium  | Antine Records Description Second Jacob Record Distance 550 Database |
| 1000       1000         1000       1000         1000       1000         1000       1000         1000       1000         1000       1000         1000       1000         1000       1000         1000       1000         1000       1         1000       1         1000       1         1000       1         1000       1         1000       1         1000       1         1000       1         1000       1         1000       1         1000       1         1000       1         1000       1         1000       1         1000       1         1000       1         1000       1000         1000       1000         1000       1000         1000       1000         1000       1000         1000       1000         1000       1000         1000       1000         1000       1000         1000       1000 <t< th=""><th>General Data Links Attribut</th><th>z uppon necuming uskount special image newara Ponts seu uesign</th></t<>                                                                                                    | General Data Links Attribut | z uppon necuming uskount special image newara Ponts seu uesign       |
| 1000       1000         1000       1000         1000       1000         1000       1000         1000       1000         1000       1000         1000       1000         1000       1000         1000       1000         1000       1         1000       1         1000       1         1000       1         1000       1         1000       1         1000       1         1000       1         1000       1         1000       1         1000       1         1000       1         1000       1         1000       1         1000       1         1000       1         1000       1000         1000       1000         1000       1000         1000       1000         1000       1000         1000       1000         1000       1000         1000       1000         1000       1000         1000       1000 <t< th=""><th></th><th></th></t<>                                                                                                    |                             |                                                                      |
| 1000       1000         1000       1000         1000       1000         1000       1000         1000       1000         1000       1000         1000       1000         1000       1000         1000       1000         1000       1         1000       1         1000       1         1000       1         1000       1         1000       1         1000       1         1000       1         1000       1         1000       1         1000       1         1000       1         1000       1         1000       1         1000       1         1000       1         1000       1000         1000       1000         1000       1000         1000       1000         1000       1000         1000       1000         1000       1000         1000       1000         1000       1000         1000       1000 <t< th=""><th>* Model</th><th>Model</th></t<>                                                                                                    | * Model                     | Model                                                                |
| utc         utc           utc         utc           utc                                                                                                    |                             |                                                                      |
| utc         utc           utc         utc           utc                                                                                                    | SKII O                      | 901                                                                  |
| Image: Image: | 2010                        | <u>الم</u>                                                           |
| Image: Image: |                             |                                                                      |
| JAQ       JAQ         JAQ       JAQ         JAQ       JAQ         SEQ       SEQ         SEQ       SEQ         JAQ       SEQ         SEQ       SEQ         JAQ       SEQ         JAQ       S                                                                                                    | UPC 😒                       | ue                                                                   |
| JAQ       JAQ         JAQ       JAQ         JAQ       JAQ         SEQ       SEQ         SEQ       SEQ         JAQ       SEQ         SEQ       SEQ         JAQ       SEQ         JAQ       S                                                                                                    |                             |                                                                      |
| SNN SNN   SNN SNN   SNN MN   MNN MN   Looten Looten   None None   Outon 1   Subtraction 1   Subtraction 20 Days   Outothiosistant 20 Days   Netherationa Math   Math Magdr   Math Magdr   Outothiosistant Image   Math Magdr   Math Magdr   Math Magdr   Math Magdr   Math Magdr   Math Magdr   Math Magdr   Math Magdr   Math Magdr   State Eabled                                                                                                    | EAN 😌                       | EAN                                                                  |
| SNN SNN   SNN SNN   SNN MN   MNN MN   Looten Looten   None None   Outon 1   Subtraction 1   Subtraction 20 Days   Outothoolsand 20 Days   Deschardiate Imple   Deschardiate Imple   Mub Magint   Mub Magint   Mub Magint   Mub Magint   Mub Magint   Mub Magint   Mub Magint   Mub Magint   Mub Magint   Mub Magint   Mub Magint   Mub Magint   Mub Magint   Mub Magint   Mub Magint   Mub Magint   Mub Magint   Mub Magint   Mub Magint   Mub Magint   Mub Magint   Mub Magint   Mub Magint                                                                                                    |                             |                                                                      |
| SNN SNN   SNN SNN   SNN MN   MNN MN   Looten Looten   None None   Outon 1   Subtraction 1   Subtraction 20 Days   Outothoolsand 20 Days   Deschardiate Imple   Deschardiate Imple   Mub Magint   Mub Magint   Mub Magint   Mub Magint   Mub Magint   Mub Magint   Mub Magint   Mub Magint   Mub Magint   Mub Magint   Mub Magint   Mub Magint   Mub Magint   Mub Magint   Mub Magint   Mub Magint   Mub Magint   Mub Magint   Mub Magint   Mub Magint   Mub Magint   Mub Magint   Mub Magint                                                                                                    |                             | IAN                                                                  |
| NR   Image: State and State and State             | ,                           |                                                                      |
| NR   Image: State and State and State             |                             |                                                                      |
| Leadies Leaties Leaties                                                                                                    | ISBN 📀                      | ISBN                                                                 |
| Leadies Leaties Leaties                                                                                                    |                             |                                                                      |
| Price   Price   Tax Class   - None -   Quantity   1   Minimum Quantity   1   Sobrast Stock   Vis   Out Of Stock Status 0   23 Days   Out Of Stock Status 0   20 Bays   Dee Available   Dimensions (La Wa H)   Length   Weight   Weight   Neight Class   Pand   Neight Class   Exabled                                                                                                    | MPN 😢                       | MPN                                                                  |
| Price   Price   Tax Class   - None -   Quantity   1   Minimum Quantity   1   Sobrast Stock   Vis   Out Of Stock Status 0   23 Days   Out Of Stock Status 0   20 Bays   Dee Available   Dimensions (La Wa H)   Length   Weight   Weight   Neight Class   Pand   Neight Class   Exabled                                                                                                    |                             |                                                                      |
| Price   Price   Tax Class   - None -   Quantity   1   Minimum Quantity   1   Sobrast Stock   Vis   Out Of Stock Status 0   23 Days   Out Of Stock Status 0   20 Bays   Dee Available   Dimensions (La Wa H)   Length   Weight   Weight   Neight Class   Pand   Neight Class   Exabled                                                                                                    | Location                    | Location                                                             |
| I       I         Quantity       I         Minimum Quantity       I         Subtract Stock       Yrs         Out Of Stock Status       23 Days         Requires Shipping       *Yrs         Dimensions (L xW xH)       Length         Length Class       Pand         Weight Class       Pand         Weight Class       Pand                                                                                                    |                             |                                                                      |
| I       I         Quantity       I         Minimum Quantity       I         Subtract Stock       Yrs         Out Of Stock Status       23 Days         Requires Shipping       *Yrs         Dimensions (L xW xH)       Length         Length Class       Pand         Weight Class       Pand         Weight Class       Pand                                                                                                    |                             |                                                                      |
| Quantity 1   Minimum Quantity@ 1   Subtract Stock Yes   Subtract Stock Yes   Our Of Steck Statu@ 23 Days   Requires Shipping *Yes   Requires Shipping *Yes   Data Analiabia 2018-731   Dimensions (L x W x H) Length   Uerght Class Inch   Yeight Yes   Weight Yes   Status Faurd                                                                                                    | Price                       | Price                                                                |
| Quantity 1   Minimum Quantity@ 1   Subtract Stock Yes   Subtract Stock Yes   Our Of Steck Statu@ 23 Days   Requires Shipping *Yes   Requires Shipping *Yes   Data Analiabia 2018-731   Dimensions (L x W x H) Length   Uerght Class Inch   Yeight Yes   Weight Yes   Status Faurd                                                                                                    |                             |                                                                      |
| Minimum Quantity 0 1   Subtract Stack Yes   Out 0f Steck Status 0 23 Days   Out of Steck Status 0 23 Days   Requires Shipping *Yes C No   Dete Available 2018-07-31   Dimensions (Lix W x H) Length   Wight Class Inch   Wight Class Pound   Status Enabled                                                                                                    | Tax Class                   | None **                                                              |
| Minimum Quantity 0 1   Subtract Stack Yes   Out 0f Steck Status 0 23 Days   Out of Steck Status 0 23 Days   Requires Shipping *Yes C No   Dete Available 2018-07-31   Dimensions (Lix W x H) Length   Wight Class Inch   Wight Class Pound   Status Enabled                                                                                                    |                             |                                                                      |
| Subtract Stock Yes   Out Of Stock Status 23 Days   Requires Shipping * Yes   Requires Shipping * Yes   Date Available 2018-07-31   Dimensions (L x W x H) Length   Length Class Inch   Veight Class Inch   Veight Class Pound   Veight Class Pound                                                                                                    | Quantity                    | 1                                                                    |
| Subtract Stock Yes   Out Of Stock Status 23 Days   Requires Shipping * Yes   Requires Shipping * Yes   Date Available 2018-07-31   Dimensions (L x W x H) Length   Length Class Inch   Veight Class Inch   Veight Class Pound   Veight Class Pound                                                                                                    |                             |                                                                      |
| Subtract Stock Yes   Out Of Stock Status 23 Days   Requires Shipping * Yes   Requires Shipping * Yes   Date Available 2018-07-31   Dimensions (L x W x H) Length   Length Class Inch   Veight Class Inch   Veight Class Pound   Veight Class Pound                                                                                                    | Minimum Quantity 0          |                                                                      |
| Out Of Steck Status Ø 23 Days   Requires Shipping * Yes C No   Date Available 2018-07-31   Dimensions (L w W H) Length   Length Class Inch   Weight Weight   Weight Class Pound   Status Enabled                                                                                                    | minimum quantity o          |                                                                      |
| Out Of Steck Status Ø 23 Days   Requires Shipping * Yes C No   Date Available 2018-07-31   Dimensions (L w W H) Length   Length Class Inch   Weight Weight   Weight Class Pound   Status Enabled                                                                                                    |                             |                                                                      |
| Requires Shipping       *Yes       No         Date Available       2018-07-31       Immediate         Dimensions (L x W x H)       Length       Widsh       Height         Length Class       Inch       ·       ·         Weight       Weight       ·       ·         Status       Enabled       ·       ·                                                                                                    | Subtract Stock              | Yes Y                                                                |
| Requires Shipping       *Yes       No         Date Available       2018-07-31       Immediate         Dimensions (L x W x H)       Length       Widsh       Height         Length Class       Inch       ·       ·         Weight       Weight       ·       ·         Status       Enabled       ·       ·                                                                                                    |                             |                                                                      |
| Date Available     2018-07-31       Dimensions (Lx W x H)     Length       Midth     Height       Length Class     Inch       Weight     Weight       Weight Class     Pound       Status     Enabled                                                                                                    | Out Of Stock Status 😗       | 2-3 Deys 🔻                                                           |
| Date Available     2018-07-31       Dimensions (Lx W x H)     Length       Midth     Height       Length Class     Inch       Weight     Weight       Weight Class     Pound       Status     Enabled                                                                                                    |                             |                                                                      |
| Date Available     2018-07-31       Dimensions (Lx W x H)     Length       Midth     Height       Length Class     Inch       Weight     Weight       Weight Class     Pound       Status     Enabled                                                                                                    | Requires Shipping           | ® Ves 🛛 No                                                           |
| Dimensions (Lx W x H)     Length     Width     Height       Length Class     Inch     •       Weight     Weight     •       Status     Enabled     •                                                                                                    |                             |                                                                      |
| Dimensions (Lx W x H)     Length     Width     Height       Length Class     Inch     •       Weight     Weight     •       Status     Enabled     •                                                                                                    | Date Available              | 2018-07-31                                                           |
| Length Class     Indh       Weight     Weight       Weight Class     Pound       Status     Enabled                                                                                                    |                             |                                                                      |
| Length Class     Indh       Weight     Weight       Weight Class     Pound       Status     Enabled                                                                                                    |                             |                                                                      |
| Weight     Weight       Weight Class     Pound       Status     Enabled                                                                                                    | Dimensions (L x W x H)      | Length Width Height                                                  |
| Weight     Weight       Weight Class     Pound       Status     Enabled                                                                                                    |                             |                                                                      |
| Weight Class Pound    Status Enabled                                                                                                    | Length Class                | Indu T                                                               |
| Weight Class Pound    Status Enabled                                                                                                    |                             |                                                                      |
| Status Enabled •                                                                                                    | Weight                      | Weight                                                               |
| Status Enabled •                                                                                                    |                             |                                                                      |
| Status Enabled •                                                                                                    | Weight Class                | Paurd                                                                |
|                                                                                                    | weight Class                |                                                                      |
|                                                                                                    |                             |                                                                      |
| Sort Order                                                                                                    | Status                      | Enabled                                                              |
| Sort Order 1                                                                                                    |                             |                                                                      |
|                                                                                                    | Sort Order                  | 1                                                                    |
|                                                                                                    |                             |                                                                      |

# **WEB** STVPET

WebStupet Management, LLC Email: Support@WebStupet.com Phone: 316-247-2287 www.WebStupet.Com

Maintain Product Catalog page 6 of 20

- 1. Click the Data tab on top to access.
- 2. **Model** Input is required for Model. The Model is listed in the catalog grid and can be helpful while editing or deleting products. It should be your internal model number. If you do not use model numbers you can reuse the Product Name.
- 3. **SKU** Input is optional for SKU. Generally only used by large stores. Used for internal stock identification.
- 4. UPC Universal Product Code. Input is optional.
- 5. EAN European Article Number. Input is optional.
- 6. JAN Japanese Article Number. Input is optional.
- 7. ISBN International Standard Book Number. Input is optional.
- 8. **MPN** Manufacturer part number. Input is optional.
- 9. Location Input is optional for Location. Input the warehouse location if applicable.
- 10. **Price** Input is required for Price. This is the base price (the lowest price possible for the product). Later you can add price modifiers associated with the options available for the product.
- 11. **Tax Class** For WebStupet clients operating in the United States this will be "Taxable Goods" for all physical products. Typically the Tax Class will be left blank so that no tax is charged for non-physical products. If you are unsure contact your tax professional for assistance.
- 12. **Quantity** Input is optional for Quantity; however, if you want Opencart to track your quantity you must input a number. Enter either the quantity you have on hand or the quantity you want to sell online. If you are setting up your store as an online ordering system for an organization such as a restaurant, this field would not be used.
- 13. **Minimum Quantity** Input is required for Minimum Quantity. Enter the minimum quantity your customers must buy in a single order of the product. Usually, this is 1.
- 14. **Subtract Stock** A value must be selected for Subtract Stock. Use "Yes" if you want the Opencart system to track your inventory. Use "No" if you don't. If you are setting up your store as an online ordering system for an organization such as a restaurant, you should set to "no".
- 15. **Out of Stock Status** A value must be selected for Out of Stock Status. Be careful here! This is the status you will show your customers in your storefront when quantity reaches 0. If the product cannot be replenished this should be set to "Out of Stock". If you can replenish then another status may be appropriate.
- 16. **Requires Shipping** A value must be selected for Requires Shipping. If this is a physical product select "Yes", otherwise select "No" If you are setting up your store as an online

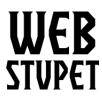

Maintain Product Catalog page 7 of 20

ordering system for an organization such as a restaurant, set to "Yes" if you offer delivery, otherwise set to "No". If you set all products in your catalog to "No" then the system will not request delivery information upon checkout.

- 17. **Date Available** Input is required for Date Available. Enter the first date the product will be available. Typically today's date.
- 18. **Dimensions** Input is optional for Dimensions. Currently, not used as part of the shipping functionality.
- 19. Length Class Length Class is only used if you input Dimensions. Used to define the units in Dimensions. Select Inch, Millimeter, or Centimeter.
- 20. Weight Input is optional for Weight. Typically only necessary for advanced shipping methods. Input the weight.
- 21. Weight Class Weight Class is only used if you are inputting weight. Used to define weight units. Select Kilogram, Gram, Pound, or Ounce.
- 22. **Status** A value must be selected for Status. Set the Status to "Enabled" if you want the product shown in your storefront. Set to "Disabled" to prevent the product from being shown in your storefront.
- 23. **Sort Order** Input is required. Enter the order in which the product should be listed in the storefront. The typical WebStupet setup is to set each product to a single category. In this setup, the Sort Order defines the order the products will be listed on the category page. It also affects the order listed when the customer searches. Lower numbers are listed first.

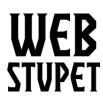

WebStupet Management, LLC

Email: Support@WebStupet.com Phone: 316-247-2287 www.WebStupet.Com

Maintain Product Catalog page 8 of 20

### Links Tab

| Products Home poducts              |               |                                                 |
|------------------------------------|---------------|-------------------------------------------------|
| Add Product                        |               |                                                 |
| General Data Links Attribute Optic | ion Recurring | Otszuurt Special Image Reward Points 520 Design |
|                                    | [             |                                                 |
| Ma                                 | anufacturer 9 | Mandaner                                        |
|                                    | Categories 🛛  | Cepie                                           |
|                                    |               |                                                 |
|                                    |               |                                                 |
|                                    |               |                                                 |
|                                    |               |                                                 |
|                                    | Filters 9     | Rus                                             |
|                                    |               |                                                 |
|                                    |               |                                                 |
|                                    |               |                                                 |
|                                    |               |                                                 |
|                                    | Stores        | A Defeat                                        |
|                                    |               |                                                 |
|                                    |               |                                                 |
|                                    |               |                                                 |
|                                    | Downloads 😜   | Terretark                                       |
|                                    |               |                                                 |
|                                    |               |                                                 |
|                                    |               |                                                 |

- 1. Click the Links Tab on top to access.
- 2. **Manufacturer** Manufacturer assignment is considered advanced functionality and is not addressed in this documentation.
- 3. **Categories** Select the category (or categories) under which the product will be displayed. Input is optional, however, if you do not select at least one category the product can only be found by using search. To select one or more categories put the cursor in the categories text box and click the desired category. If your setup has more than five categories you may need to type the first few letters of the category name to be able to select it.

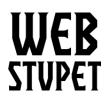

Maintain Product Catalog page 9 of 20

4. To Delete a category click the minus button next to the category.

| Categories 😢 | Change in the second second second second second second second second second second second second second second |
|--------------|----------------------------------------------------------------------------------------------------|
| Categories 🌝 | Categories                                                                                                    |
|              | components                                                                                                    |
|              | $\Delta$                                                                                                    |
|              |                                                                                                    |
|              |                                                                                                    |
|              |                                                                                                    |

- 5. **Filters** Filters are considered advanced functionality and are not addressed in this documentation.
- 6. Stores Leave "Default" checked for basic setup.
- 7. **Downloads** Downloads are considered advanced functionality and are not addressed in this documentation.
- 8. **Related Products** Input is optional for Related Products. If you have similar products in your catalog you can set them up as related products. Related Products are listed under the detailed product information on the Product Screen in the storefront. To select one or more related products put the cursor in the related product text box and click the desired product. If your setup has more than five products you may need to type the first few letters of the product name to be able to select it.
- 9. To delete a related product click the minus button next to the product.

| Related Products 🝞 | Related Products |
|--------------------|------------------|
|                    | Canon EOS 5D     |
|                    | T                |

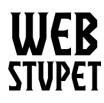

Maintain Product Catalog page 10 of 20

### **Attribute Tab**

| 🖋 Add Product      | $\hat{\Gamma}$ |        |           |          |         |       |               |     |        |  |
|--------------------|----------------|--------|-----------|----------|---------|-------|---------------|-----|--------|--|
| General Data Links | Attribute      | Option | Recurring | Discount | Special | Image | Reward Points | SEO | Design |  |

Attribute functionality is considered advanced functionality and is not addressed in this documentation.

# **Option Tab**

| Products Home > Products     |                                                                  | 8 |
|------------------------------|------------------------------------------------------------------|---|
| 🖋 Add Product                | $\mathcal{C}$                                                    |   |
| General Data Links Attribute | Option Recurring Discount Special Image Reward Points SEO Design |   |
| Option                       |                                                                  |   |
|                              |                                                                  |   |

- 1. If your product has options your customers can select, click the Option Tab to access. Otherwise, skip this tab.
- 2. Put the cursor in the Option Text Box and click the desired option to select. If your setup has more than five options you may need to type the first few letters of the Option Name to be able to select it.

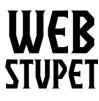

Maintain Product Catalog page 11 of 20

#### 3. The Option Grid will show up

| ld Product               |                                     |                   |                          |       |        |        |
|--------------------------|-------------------------------------|-------------------|--------------------------|-------|--------|--------|
| neral Data Links Attribu | ute <b>Option</b> Recurring Discoun | t Special Image R | Reward Points SEO Design |       |        |        |
| olor                     | Required Ye                         | 5                 |                          |       |        |        |
| ion                      | Option Value                        |                   | Subtract Stock           | Price | Points | Weight |
|                          |                                     |                   |                          |       |        |        |

- 4. **Required** Select "Yes" if you want to force the customer to make a section otherwise select "No".
  - 1. If the option is a file type, no other setup is available.
  - 2. If the option is a input or date type, you can set the default value in the Option Value text box. Input of the default value is optional.
  - 3. If the option is a choose type, you will need to set up the Option Value Grid.
    - 1. Click plus to add an Option Value.

| Option Value   | Quantity | Subtract Stock | Price | Points | Weight |   |
|----------------|----------|----------------|-------|--------|--------|---|
| Black V        | Quantity | Voc            | +     | + •    | + •    |   |
| Black <b>v</b> | Quantity | Yes 🔻          | Price | Points | Weight |   |
|                |          |                |       |        |        | • |

- 2. The first Option Value is automatically displayed. To select a different Option Value put the cursor in the Option Value Text Box and click the desired Option Value to select. If your setup has more than five Option Values for the option you may need to type the first few letters of the Option Value to be able to select it. You do not need to set up all of the Option Values available. Set up only the ones associated with this product.
- 3. **Quantity** Input for Quantity is optional but you must input a number for Opencart to track inventory. Enter the quantity on hand or the quantity you want to sell online.
- 4. **Subtract Stock** Use "Yes" if you want the Opencart system to track your inventory. Use "No" if you don't. If you are setting up your store as an online ordering system for an organization such as a restaurant, you should set to "No".
- 5. **Price** Keep the plus and input any additional amount charged (over the base price) to the customer for this option. Use 0 if the price is the same.

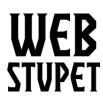

Maintain Product Catalog page 12 of 20

- 6. **Points** Reward Points are considered advanced functionality and are not addressed in this documentation.
- 7. Weight If you didn't set up the weight on the data tab don't input anything. If you did, keep the plus and input the additional weight associated with the option
- 8. Repeat to add additional option values.
- 9. Click the minus button to delete option values.

| кеци         | Tes Tes  |                |              |               |               |
|--------------|----------|----------------|--------------|---------------|---------------|
| Option Value | Quantity | Subtract Stock | Price        | Points        | Weight        |
| Black        | Quantity | Yes V          | + V<br>Price | + Y<br>Points | + v<br>Weight |

4. Put the cursor in the option text box and repeat to add another option.

| 🖋 Add Product                |                  |                        |                |            |        |        |
|------------------------------|------------------|------------------------|----------------|------------|--------|--------|
| General Data Links Attribute | Option Recurring | Discount Special Image | Reward Points  | SEO Design |        |        |
| ●Color                       | Requi            | Yes                    |                |            |        |        |
| Option                       | Option Value     | Quantity               | Subtract Stock | Price      | Points | Weight |
|                              | Black            |                        | Vac            | +          | ± •    | · · ·  |
|                              | Black            | Quantity               | Yes 🔻          | Price      | Points | Weight |
|                              |                  |                        |                |            |        | 0      |

5. Click the minus by the option to delete the option and all its values.

| 🖋 Add Product                |                  |                        |                |            |        |        |   |
|------------------------------|------------------|------------------------|----------------|------------|--------|--------|---|
| General Data Links Attribute | Option Recurring | Discount Special Image | Reward Points  | SEO Design |        |        |   |
| ●Color<br>Option             | Requi            | red Yes                |                |            |        |        | ٣ |
|                              | Option Value     | Quantity               | Subtract Stock | Price      | Points | Weight |   |
|                              |                  |                        |                | + •        | ÷ • •  | ÷ • •  |   |
|                              | Black            | Quantity               | Yes 🔻          | Price      | Points | Weight | • |
|                              |                  |                        |                |            |        |        | o |
|                              |                  |                        |                |            |        |        |   |

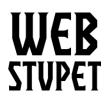

Maintain Product Catalog page 13 of 20

### **Recurring Tab**

| General Data Links Attribute Option Recu | g Discount Special Image Reward Points SEO Design |
|------------------------------------------|---------------------------------------------------|

Recurring functionality is considered advanced functionality and is not addressed in this documentation.

## **Discount Tab**

The discount tab is optional. Use it to set up price discounts based upon the quantity purchased.

|                                     | ſ                          |                     |            |            |          |     |
|-------------------------------------|----------------------------|---------------------|------------|------------|----------|-----|
| General Data Links Attribute Option | Recurring Discount Special | Image Reward Points | SEO Design |            |          |     |
| Customer Group                      | Quantity                   | Priority            | Price      | Date Start | Date End |     |
|                                     |                            |                     |            |            |          | > • |

- 1. Click the Discount Tab to access.
- 2. Click the Add button to input a new discount.
- 3. The Discount Grid appears.

| <br>Edit P | roduct  |     |       |         |    |        |      |          |          |          |       |               |       |            |         |          |   |   |
|------------|---------|-----|-------|---------|----|--------|------|----------|----------|----------|-------|---------------|-------|------------|---------|----------|---|---|
| Genera     | l D     | ata | Links | Attribu | te | Option | Rec  | urring   | Discount | Special  | Image | Reward Points | SEO   | Design     |         |          |   |   |
| Custom     | er Grou | ıp  |       |         |    | Quant  | tity |          |          | Priority |       |               | Price | Date Start |         | Date End |   |   |
| Defau      | ult     | Ŧ   | Quan  | tity    |    |        |      | Priority |          |          | Price |               |       | Date Start | <b></b> | Date End | • | • |
|            |         |     |       |         |    |        |      |          |          |          |       |               |       |            |         |          |   | • |
|            |         |     |       |         |    |        |      |          |          |          |       |               |       |            |         |          |   |   |

- 1. **Customer Group** For basic setup "Default" is automatically selected.
- 2. Quantity Input the quantity to trigger the discount.
- 3. **Priority** Priority is used so that Opencart knows what to do if there are more than one active discount. The lowest number is used first.

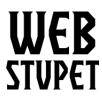

Maintain Product Catalog page 14 of 20

- 4. **Price** Input the discounted price.
- 5. **Date Start and Date End** If the discount is date sensitive input the date range the discount is active. To keep the discount active indefinitely leave both dates blank.
- 6. Click the Plus button and repeat to add another discount.

| 🖋 Edit Product |                           |                                  |                         |            |          |
|----------------|---------------------------|----------------------------------|-------------------------|------------|----------|
| General Data   | Links Attribute Option Re | ecurring <b>Discount</b> Special | Image Reward Points SEO | Design     |          |
| Customer Group | Quantity                  | Priority                         | Price                   | Date Start | Date End |
| Default •      | Quantity                  | Priority                         | Price                   | Date Start | Date End |
|                |                           |                                  |                         |            |          |

#### 7. Click the minus button to delete a discount.

| Ρ | roducts Home   | > Products                 |                                   |                        |            |   |          |   | •        |
|---|----------------|----------------------------|-----------------------------------|------------------------|------------|---|----------|---|----------|
| 4 | Edit Product   |                            |                                   |                        |            |   |          |   |          |
|   | General Data   | Links Attribute Option Red | curring <b>Discount</b> Special I | mage Reward Points SEO | Design     |   |          |   | П        |
|   | Customer Group | Quantity                   | Priority                          | Price                  | Date Start |   | Date End |   | $\nabla$ |
|   | Default •      | Quantity                   | Priority                          | Price                  | Date Start | Ê | Date End | # | •        |
|   |                |                            |                                   |                        |            |   |          |   | 0        |

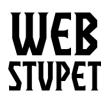

Maintain Product Catalog page 15 of 20

#### Special Tab

The Special Tab is optional. The Special Tab is used to set up price specials.

| ✔ Edit Product                              | Ţ                              |                   |            |          |                         |
|---------------------------------------------|--------------------------------|-------------------|------------|----------|-------------------------|
| General Data Links Attribute Option Recurri | ng Discount <b>Special</b> Ima | age Reward Points | 5EO Design |          | П                       |
| Customer Group                              | Priority                       | Price             | Date Start | Date End | $\langle \cdot \rangle$ |
|                                             |                                |                   |            |          | •                       |

- 1. Click the Special Tab to access.
- 2. Click the Add button to input a new special.
- 3. The Special Grid appears.

| 🖋 Edit Product     |                                     |                                 |            |          |   |
|--------------------|-------------------------------------|---------------------------------|------------|----------|---|
| General Data Links | Attribute Option Recurring Discount | Special Image Reward Points SEO | Design     |          |   |
| Customer Group     | Priority                            | Price                           | Date Start | Date End |   |
| Default 🔻          | Priority                            | Price                           | Date Start | Date End | • |
|                    |                                     |                                 |            |          | • |
|                    |                                     |                                 |            |          |   |

- 1. Customer Group For basic setup "Default" is automatically selected.
- 2. **Priority** Priority is used so that Opencart knows what to do if there are more than one active special. The lowest number is used first.
- 3. **Price** Input the special price.
- 4. **Date Start and Date End** If the special is date sensitive input the date range the special is active. To keep the special active indefinitely leave both dates blank.

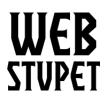

Maintain Product Catalog page 16 of 20

5. Click the Plus button and repeat to add another special.

| General Data Lini | ks Attribute Option | Recurring Discount | Special Image Reward Points | SEO Design       |          |          |   |
|-------------------|---------------------|--------------------|-----------------------------|------------------|----------|----------|---|
| Customer Group    |                     | Priority           |                             | Price Date Start |          | Date End |   |
| Default           | Priority            |                    | Price                       | Date Start       | <b>#</b> | Date End | • |

6. Click the Minus button to delete a special

| 🖋 Edit Product     |                                 |                                   |              |   |          |   |
|--------------------|---------------------------------|-----------------------------------|--------------|---|----------|---|
| General Data Links | Attribute Option Recurring Disc | unt Special Image Reward Points S | 0 Design     |   |          | п |
| Customer Group     | Prio                            | ity Pri                           | e Date Start |   | Date End |   |
| Default •          | Priority                        | Price                             | Date Start   | 8 | Date End | Ò |
|                    |                                 |                                   |              |   |          | • |
|                    |                                 |                                   |              |   |          |   |

# Image Tab

| Products Home Products                                                                        |   |
|-----------------------------------------------------------------------------------------------|---|
| ✔ Edit Product                                                                                |   |
| General Data Links Attribute Option Recurring Discount Special Image Reward Points SEO Design |   |
| Image                                                                                         |   |
| Additional Images Sort Order                                                                  |   |
|                                                                                               | 0 |
|                                                                                               |   |

- 1. Click the Image Tab to access.
- 2. Click the image then the edit button to set the main image for the product. The Image Manager screen appears.
- © 2019 WebStupet Management, LLC All Rights Reserved

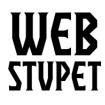

Maintain Product Catalog page 17 of 20

- 1. Click an image in the image manager to select.
- 2. To upload more images click the upload button and browse for the images.

| Image Manager |          |          | ×                |
|---------------|----------|----------|------------------|
|               | Search   | l        | Q                |
| demo          | cart.png | opencart | profile-pic.pn g |
|               |          |          |                  |

3. To delete images check the images to delete and click the trash can.

| Image Manager |                                                 | × |
|---------------|-------------------------------------------------|---|
| 1 2 1 1       | Search                                          | ۹ |
| demo          | opencart<br>opencart-logo. png profile-pic.pn g |   |

- 3. To add additional images click the plus button. Additional images are only shown on the storefront product screen under the main picture.
- © 2019 WebStupet Management, LLC All Rights Reserved

# WEB STUPET

Maintain Product Catalog page 18 of 20

| Image             |            |
|-------------------|------------|
|                   | П          |
|                   | ۲ ۲        |
| Additional Images | Sort Order |
|                   | •          |
|                   |            |

#### 1. The Additional image grid appears.

| Additional Images | Sort Order |  |
|-------------------|------------|--|
|                   | Sort Order |  |

- 1. Click the Image to select. Follow the same image manager instructions as for the Main picture.
- 2. Sort Order Set the order in which the images are displayed.
- 3. To add additional pictures click the plus button and repeat.

| Additional Images | Sort Order |   |
|-------------------|------------|---|
|                   |            |   |
|                   | Sort Order | • |
| ••                |            |   |
|                   |            | 0 |
|                   |            |   |

4. To delete pictures click the minus button.

| Additional Images |            | Sort Order |
|-------------------|------------|------------|
|                   |            | V          |
|                   | Sort Order |            |
|                   |            |            |
|                   |            | 0          |

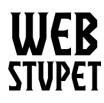

Maintain Product Catalog page 19 of 20

#### **Rewards Points Tab**

| F | Products Home > Products |      |       |           |        |           |          |         |       |                         |     |        |  |  |
|---|--------------------------|------|-------|-----------|--------|-----------|----------|---------|-------|-------------------------|-----|--------|--|--|
|   | 🖋 Edit Proc              | luct |       |           |        |           |          |         |       | $\overline{\mathbf{V}}$ |     |        |  |  |
|   | General                  | Data | Links | Attribute | Option | Recurring | Discount | Special | Image | Reward Points           | SEO | Design |  |  |

Reward Points are considered advanced functionality and are not addressed in this documentation.

### SEO Tab

The SEO Tab is optional. The SEO keywords can be used drive search engines (such as Google) to your products.

| SEO Design |
|------------|
| SEO Design |
|            |
|            |
|            |
|            |
|            |

- 1. Click the SEO tab to access.
- 2. Input Key words as desired. Separate with dashes.

### **Design Tab**

WebStupet recommends that you do not use this tab to alter the product screen layout

| 🖋 Edit Pro | oduct |       |           |        |           |              |                 | Ţ     |               |     |        |  |  |  |  |
|------------|-------|-------|-----------|--------|-----------|--------------|-----------------|-------|---------------|-----|--------|--|--|--|--|
| General    | Data  | Links | Attribute | Option | Recurring | Discount     | Special         | Image | Reward Points | SEO | Design |  |  |  |  |
| Stores     |       |       |           |        |           | Layout Overr | .ayout Override |       |               |     |        |  |  |  |  |
| Default    |       |       |           |        |           |              |                 |       |               |     |        |  |  |  |  |

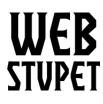

> 🖻 🕤

Maintain Product Catalog page 20 of 20

# Don't forget to save your work.

When you are done adding or editing the product you must save your work by clicking the disk button.

Products Home > Products

| 🖋 Add Pr  | oduct    |       |           |        |           |          |         |       |               |     |        |  |        |     |  |  |
|-----------|----------|-------|-----------|--------|-----------|----------|---------|-------|---------------|-----|--------|--|--------|-----|--|--|
| General   | Data     | Links | Attribute | Option | Recurring | Discount | Special | Image | Reward Points | SEO | Design |  |        |     |  |  |
| Image     | 7        |       |           |        |           |          |         |       |               |     |        |  |        |     |  |  |
| Additiona | l Images |       |           |        |           |          |         |       |               |     |        |  | Sort O | der |  |  |
|           |          |       |           |        |           |          |         |       |               |     |        |  |        | 0   |  |  |